Администрирование Linux Лекция 1.1 Загрузка CentOS Иртегов Д.В. Новосибирский гос. Университет 2014

#### Прежде чем вы начнете

- Какой у вас компьютер
	- x86 или x86\_64?
	- BIOS или UEFI?

### BIOS vs UEFI

- Современные компьютеры x86 поддерживают два типа загрузочных ПЗУ
	- BIOS (IBM PC compatible)
	- UEFI (Unified Extensible Firmware Interface)

## BIOS

- Обеспечивает совместимость с оригинальными IBM PC (1981)
- Загрузка в реальном режиме
	- режим эмуляции 8086
- Сам по себе не поддерживает разделы дисков и множественную загрузку
	- сделано через различные костыли MBR, меню во вторичном загрузчике
- Не поддерживает загрузчики >512 байт – Поддержка также реализована через костыли
- Не поддерживает диски >2Тб

## UEFI

- Поддержка различных процессоров – IA64, x86, ARM
- Защищенный режим x86
- Таблица разделов GPT (диски до 2<sup>70</sup> байт)
- Поддержка FAT16/32
- SecureBoot

## Поддержка EFI/UEFI

- 2000 Intel Itanium, EFI
- 2005 спецификация UEFI
- 2005 Intel XScale (ARM)
- 2006 Apple iMac (x86)
- 2008 появление серверов x86 с поддержкой UEFI
- С 2011 года десктопные материнские платы и ноутбуки x86 начинают массово поддерживать UEFI
- 2012 UEFI включен в требования «готово для Windows 8»

## Поддержка ОС

- Windows XP x86 НЕ поддерживает UEFI
- Поддержка началась с XP x64 и Windows Vista
- В Linux/GRUB, поддержка в той или иной форме существовала с 2000 года, но не все дистрибутивы ее включали.
- CentOS 6 заявляет поддержку UEFI

#### Вторичный загрузчик

- Ядро Linux представляет собой набор модулей (.ko)
- Драйверы загрузочного диска и корневой ФС – тоже модули
- Чтобы их загрузить, нужно уметь читать диск и ФС

## GRUB

- GRand Unified Bootloader
- Используется для загрузки Linux, \*BSD, Solaris
- Может работать как бутменеджер и загружать другие ОС (chainloader)
- Читает диск через сервисы BIOS или UEFI
- Имеет собственные подгружаемые драйверы ФС (stage1.5, stage2)

#### Размещение GRUB

#### **GNU GRUB 2**

Locations of boot.img, core.img and the /boot/grub directory

mg boot.img /boot/grub/ g  $\overline{9}$ 

sda3

Illustration 1: an MBR-partitioned harddisc with sector size of 512 or 4096Bytes

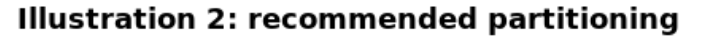

sda1

**NTFS** 

primary partition

**MBR**<br>sector 0

empty

Sector 1-62

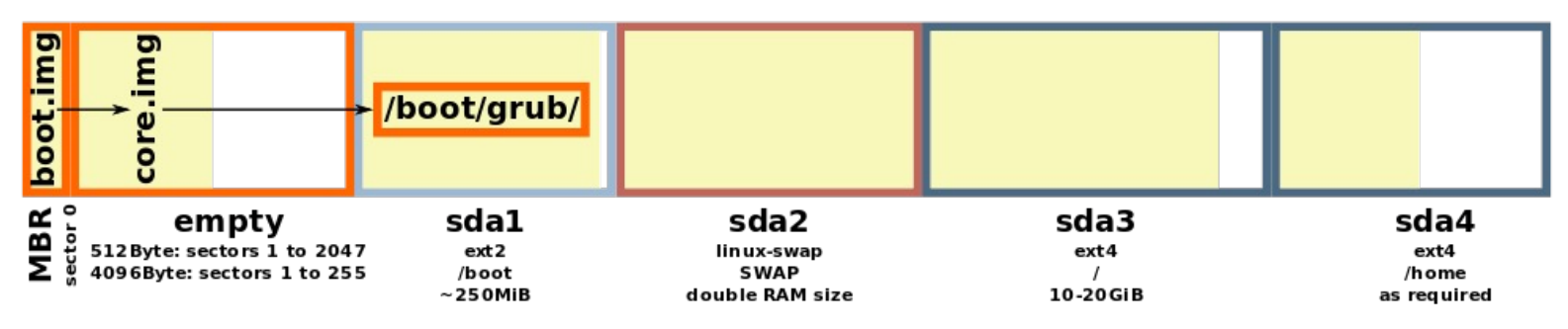

sda2

extended partition

sda5

 $ext{4}$ 

/boot and /

10-20GiB

sda6

 $ext{3}$ 

logical partition

## GRUB

- Поддерживает файловые системы
	- UFS, ISO9660,
	- FAT16/32
	- UFS/UFS2/FFS
	- $-$  ext $2/3$ , ext $4$
	- ReiserFS, XFS, JFS
- На загрузочной ФС размещаются
	- файл конфигурации menu.lst или grub.cfg (в GRUB2 это командный файл)
	- ядро ОС (kernel)
	- образ загрузочного виртуального диска (initrd)
- Пар kernel/initrd может быть много, они задаются в grub.cfg
- Ядру можно передать параметры
- Initrd (init RAM disk) образ специальной ФС, которая содержит модули и конфигурационные файлы, необходимые ядру на первых этапах загрузки, в т.ч. драйверы загрузочного диска и корневой ФС

### Разделы и LVM

- Разделы виртуальные диски в пределах физического диска
- Раздел занимает непрерывное пространство на диске
- BIOS/MBR показывает каждый раздел как отдельный диск
- Linux видит разделы как отдельные блочные устройства
	- /dev/sda весь диск
	- /dev/sda1 первый раздел
	- /dev/sda4 четвертый раздел

#### Разделы MBR

- BIOS/MBR позволяют 4 primary раздела или 3 primary + extended.
- MBR может грузить ОС или GRUB только с primary
- Разделы MBR имеют тип (двузначное 16ричное значение)
- Желательно чтобы тип соответствовал типу ФС

# LVM

- Logical Volume Manager
- Прослойка между драйверами диска и ФС
- Позволяет объединять диски и разделы в логические диски
	- RAID0 и JBOD (объединение нескольких дисков в один)
	- RAID1 (зеркало)
	- RAID5
	- Моментальные снимки (snapshot)
	- Миграция данных между дисками
- Логический диск не обязан занимать непрерывное пространство
- Логические диски можно увеличивать и уменьшать на ходу, если ФС это поддерживает
- GRUB не умеет работать с LVM, поэтому необходимо создать обычный раздел, где будут размещаться GRUB и ядра. Корневая ФС может находиться на LVM